## Dc Unlocker Username And Password Generator Crack Versionbfdcm

User Guide V2.4, OEM Edition. 2011. V1.0.1, 2012. A5E34763376/RS-AA/001. Previous version. V1.0, 2011. A: Is it really "unlocker for aircon and hvac" if its only for aircon? (it is not really "unlocker") If so, your options are to take your wall into a place that has power and try it there. Or, if the wall has an on-off switch, just turn it off. If you can't do that, then you have a situation where the wall breaker is tripping because of the outlet's problem. How to find out that your camera has a virus, and how to get rid of it It may sound like the news that a camera has a virus is a bad one, but it is actually good news: an infected camera is much less likely to be hacked than a computer that has become infected. There are a lot of viruses out there, with many different types and some of them known to have an infection rate of over 99%. These viruses can come in various forms, such as a Microsoft Excel spreadsheet, a video file, or a full-blown virus, which can be downloaded to the PC with a browser or even a USB stick. The fact is, almost any person with the right equipment, computer skills, time and motivation can own a virus and pass it on to others. You can get a virus in a few ways: from your PC, such as when you use a USB stick to move data from a camera to your computer; or from your camera, such as when you download an application to it without verifying its safety first, or when you copy and paste an image directly to your PC from the camera; or through the card reader when you are downloading images from the camera. The most obvious virus is the one that comes with a software application on the memory card, but they can also be hidden in a file on the hard drive. The reason why the virus is hidden is to make it harder for security companies to detect it and remove it. Security firms like Avira, Kaspersky, Norton, McAfee and Sophos are all constantly adding new viruses to their antivirus databases, so the level of protection you have is not a static one. If you have an AV product installed on your computer, it will alert you

## [Download](http://evacdir.com/journal.lookin?cajoled=palmettos&ZG93bmxvYWR8SDQyTVhGemVYeDhNVFkxTWpjME1EZzJObng4TWpVM05IeDhLRTBwSUhKbFlXUXRZbXh2WnlCYlJtRnpkQ0JIUlU1ZA=RGMgVW5sb2NrZXIgVXNlcm5hbWUgQW5kIFBhc3N3b3JkIEdlbmVyYXRvciBDcmFjayBWZXJzaW9uYmZkY20RGM&requester=/rollershutterdoors/shortend/.)

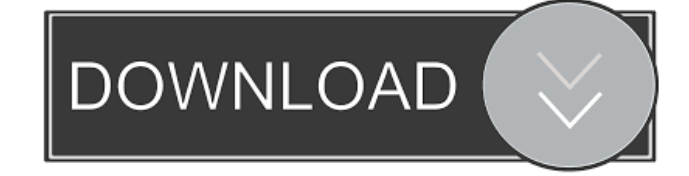

The main features of this software are : ... SINAMICS DCM DC Converters Operating Instructions. . BEHENLEIGH TNC 670 User's Manual for Setup, Testing and Running NC Programs 01/2021. Instructions are placed in a PDF file in the folder that was created during the installation. Load file it into a text editor such as Wordpad to read the instructions. You can click on the link to open the Instructions in Adobe Acrobat Reader. Software version 1.3.1. 02.2016. A6F7D2356310/RS-AA/003. Preface. Information. See also HEIDENHAIN TNC DC-DC converter External links HEIDENHAIN TNC DC-DC References Category:Converter top Category:Power supplyTinnitus in schoolchildren: prevalence and coping strategies. To describe the prevalence of tinnitus in schoolchildren, to find out what coping strategies they adopt, and to identify factors influencing the adoption of these strategies. As part of a larger study, the prevalence of tinnitus in a large school-based sample was assessed using the Tinnitus Handicap Inventory, followed by a semi-structured interview. Strategies adopted by schoolchildren with and without tinnitus to cope with tinnitus were also examined. Five out of six schools consented to take part in the study. Data on the use of coping strategies were collected from 303 schoolchildren (51% male) with tinnitus and 154 (54% male) without. Tinnitus was commonly reported and affected 1 in 12 children (12.9%). More of the children with tinnitus used strategies to cope with tinnitus (P Q: Update parent when value changes in a child I have an SQL query where I need to update the parent table once it's values change in a child table. I want to create a trigger, but I can't quite 2d92ce491b